<<MATLAB

 $<<$ MATLAB  $>>$ 

- 13 ISBN 9787113117160
- 10 ISBN 7113117163

出版时间:2010-9

 $(2010 \times )$ 

 $,$  tushu007.com

页数:277

PDF

更多资源请访问:http://www.tushu007.com

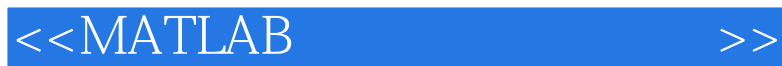

 $,$  tushu007.com

MATLAB

本书第一版《MATLAB语言程序设计教程》(中国铁道出版社,张德喜、周予生主编)一经出版就获

 $2009$  4

**MATLAB** 

MATLAB65 MATLAB7.0

 $MATLAB$ 

 $,$  tushu007.com

## $<<$ MATLAB

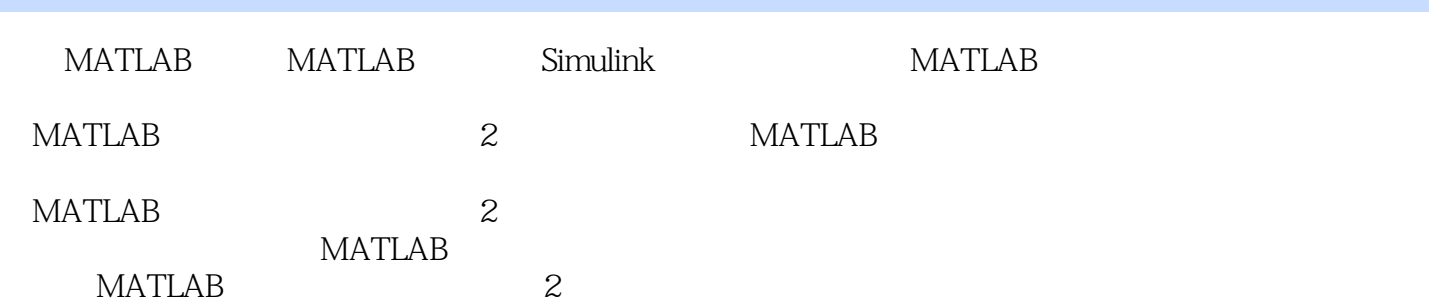

 $<<$ MATLAB

1 MATLAB 1.1 MATLAB 1.2 MATLAB 7.0 1.3 MATLAB 7.0 1.3.1 1.3.2 1.4 MATLAB 7.0 1.5 MATLAB 7.0  $1.51 \t 1.52 \t 1.53 \t 1.54 \t 1.55 \t 1.56 \t 1.57$ 1.6 MATLAB 7.0 1.7 MATLAB 1.7.1 1.7.2 MATILAB 7.0 1.8 MATLAB 2.1 2 MATLAB 2.1  $21.1$  2.1.2  $21.3$  2.1.4 2.2  $221$   $222$   $223$   $23$   $231$   $232$  $233$   $234$   $24$   $241$   $242$   $243$  $25$   $251$   $252$   $253$   $26$   $261$ 262 263 27 28MATLAB 281  $282$  3 MATLAB  $31$  $31.1$   $31.2$   $32$   $32.1$  $322$  3.3  $331$   $332$  $333$   $334$   $335$   $34$   $341$  $342$   $343$   $344$   $345$   $35$ 3.5.1 3.5.2 3.6 3.7 3.8 3.8 4 MATLAB 41 41.1 41.2 4.2  $421$   $422$   $43$   $431$ 4.3.2 4.3.3 4.3.4 4.3.4 4.3.5 4.3.6  $4.37$   $4.38$   $4.4$   $4.4$   $4.1$  $44.2$   $44.3$   $44.4$ 4.5 6 MATLAB 5.1 5.1.1 5.1.1  $51.2$   $51.3$   $51.4$   $52$  $5.21$   $5.2.2$   $5.2.3$   $5.2.5$   $5.2.5$  $5.26$  MATLAB  $5.3$   $5.31$  $5.32$   $5.33$   $5.34$   $5.4$   $5.41$   $5.42$   $5.5$ 6 MATLAB 6.1 M 6.1.1 6.1.2 6.2 6.2.1  $6.22$   $6.3$   $6.31$   $6.32$   $6.4$   $6.41$   $6.42$  $643 \t 644 \t 645 \t 646 \t 647$ 调用6.5 程序的调试6.6 良好的编程习惯小结习题第7章 MATLAB仿真与应用7.1 Simulink概述7.1.1 Simulink 7.1.2 Simulink 7.1.3 Simulink 7.2 1.2 1 7.2.2 7.2.3 7.2.4 7.3 Simulink 7.3.1 7.3.2 7.3.3 7.3.4 7.4 7.4 7.4 7.4  $7.42$   $7.5$  Simulink  $8$  MATLAB  $81$  8.2 8.2.1 8.2.2 8.3 GLHDE8.3.1 8.3.2 8.3.3 8.3.4 8.3.5 8.4 8.4.1 8.4.2 9 MATLAB 9.1 MATLAB 9.2 MATLAB 9.3 MATLAB 箱简要介绍9.4 MATLAB常用工具箱的使用方法9.4.1 MATLAB模糊逻辑工具箱应用9.4.2 MATLAB数理统  $9.43$ MATLAB $10$  MATLAB  $10.1$   $10.2$ 10.3 10.4 10.5 10.6 10.6  $10.7$  10.8  $10.9$  10.9  $10.10$  $10.11$  10.12  $10.13$   $10.14$ 10.15 10.16 **MATLAB** 10.17  $\begin{tabular}{lllllllll} \multicolumn{1.08}{c|l} \multicolumn{1.08}{c|l} \multicolumn{1.08}{c|l} \multicolumn{1.08}{c|l} \multicolumn{1.08}{c|l} \multicolumn{1.08}{c|l} \multicolumn{1.08}{c|l} \multicolumn{1.08}{c|l} \multicolumn{1.08}{c|l} \multicolumn{1.08}{c|l} \multicolumn{1.08}{c|l} \multicolumn{1.08}{c|l} \multicolumn{1.08}{c|l} \multicolumn{1.08}{c|l} \multicolumn{1.08}{c|$ 

, tushu007.com

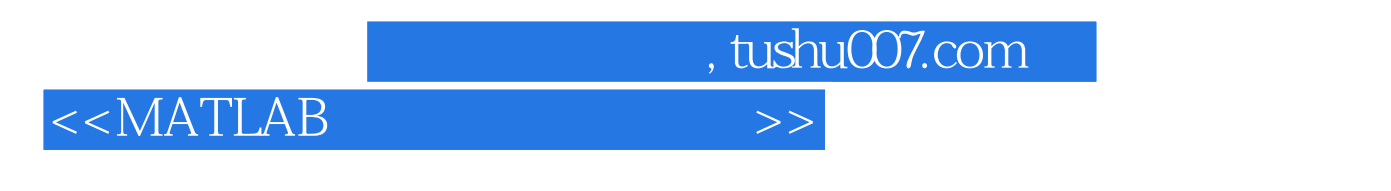

A MATLAB B B C

<<MATLAB >>

1.1 MATLAB MATLAB Math Works 1984  $\mu$ 由于使用MATLAB编程与人进行科学计算的思路和表达方式完全一致,所以它不像BASIC、FORTRAN 和C语言等其他高级语言那样难于掌握。 MAT[.AB MATLAB一般包括数值分析、矩阵运算、数字信号处理、建模和系统控制和优化等应用程序,并将应

matlab matlantic methods of  $\mathbb{M}$ AT[,AB 以及开发GUI应用程序的各种工具。

MATL,AB

 $\Omega$   $\Omega$   $\Omega$ 

 $,$  tushu007.com

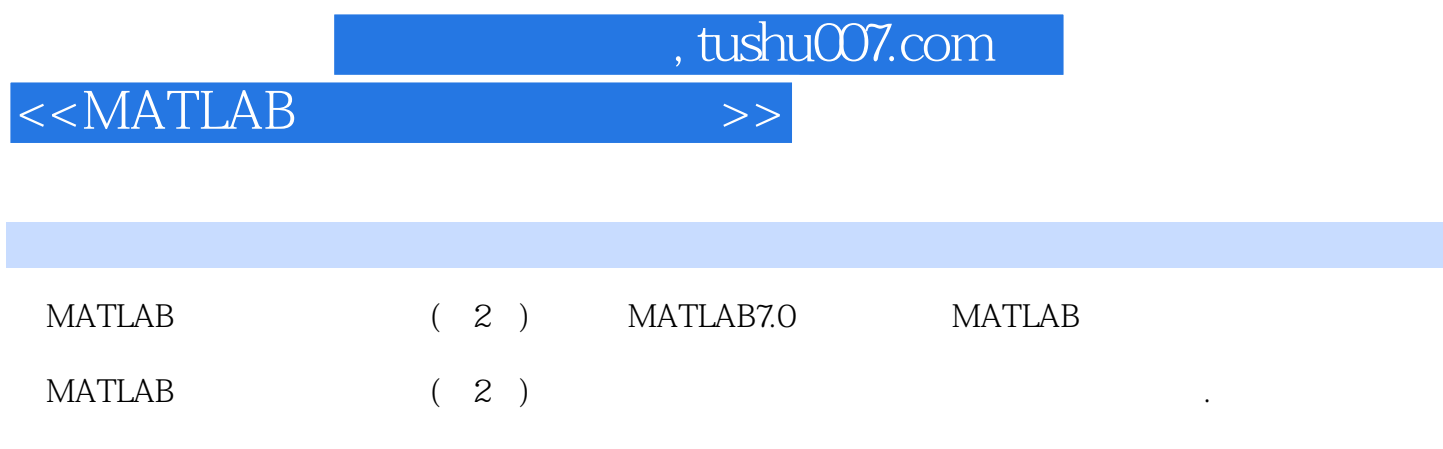

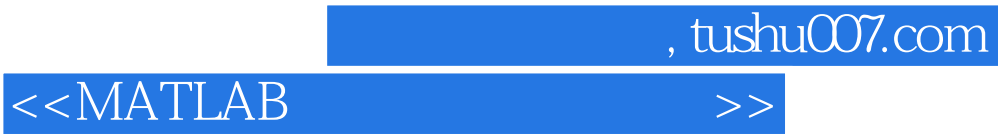

本站所提供下载的PDF图书仅提供预览和简介,请支持正版图书。

更多资源请访问:http://www.tushu007.com